## جزوه تست ریاضی پایه مبحث: معادله درجه دوم تهیه و تنظیم: گروه آموزشی مکعب

**<sup>P</sup>DF-XCha<sup>n</sup>g<sup>e</sup> <sup>E</sup>dito<sup>r</sup>**

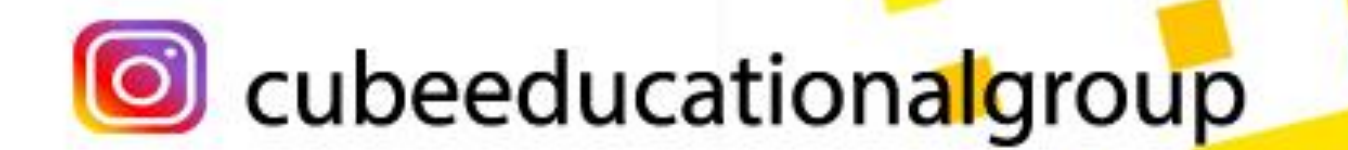

**www**

**.tracker-software.co<sup>m</sup>**

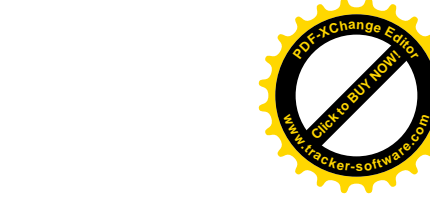

Co cubeeducationalgroup

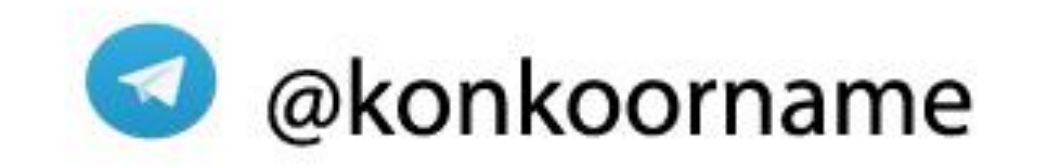

**Click to Buy Now!** 

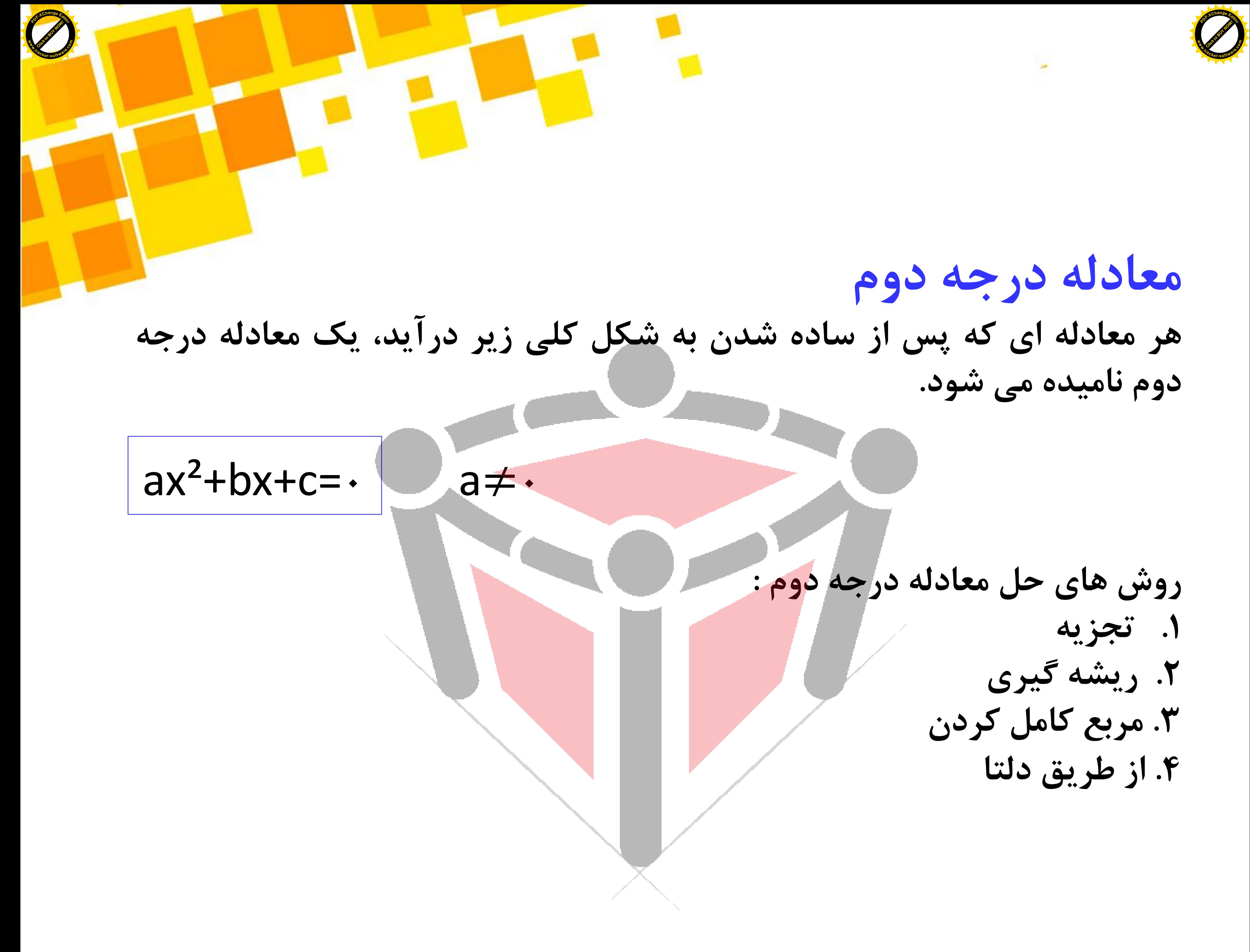

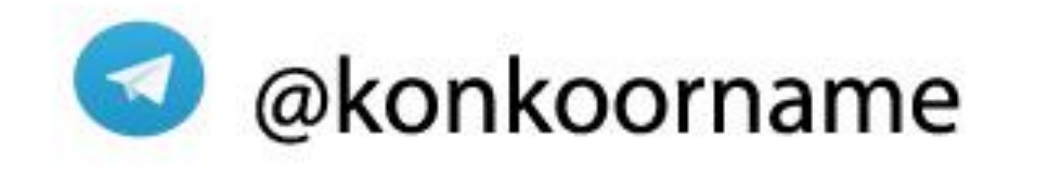

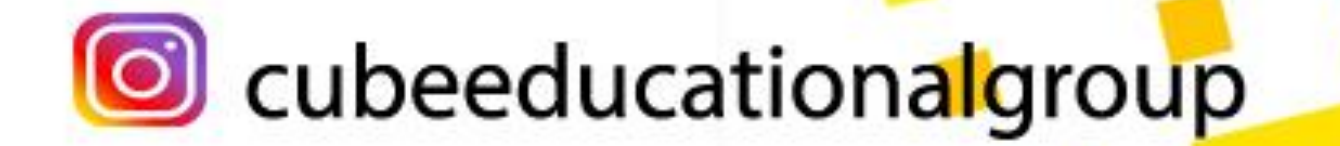

**روش تجزیه : تجزیه یک عبارت به معنای تبدیل آن به حاصلضرب حداقل دو عبارت دیگر است. در این روش برای معادله درجه دوم از تجزیه به کمک اتحاد مزدوج، فاکتورگیری و تجزیه به کمک اتحاد جمله مشترک ، استفاده می کنیم.**

x<sup>2</sup>-∆x+۶=• (X-۲)(X-۳)=−−⇒ X−۲= (x=۲ → X−۲) X=7  $X-\tau=0$   $X=\tau$  یا اتحاد جمله مشترک

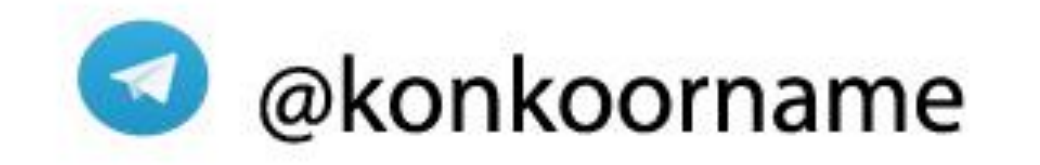

**Click to Buy Now!** 

**\*روش حل: ابتدا به کمک اتحادها و فاکتور گیری عبارت 0** =c+bx²+ax **را تجزیه می کنیم و سپس با توجه به نکته زیر جواب را می یابیم. نکته : وقتی حاصلضرب دو عبارت جبری صفر باشد)0 =B**×**A) پس می توان نتیجه گرفت یکی از آنها برابر صفر بوده است.**

**Co** cubeeducationalgroup

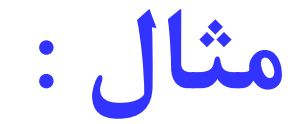

**Click to Buy Now!** 

**<sup>P</sup>DF-XCha<sup>n</sup>g<sup>e</sup> <sup>E</sup>dito<sup>r</sup>**

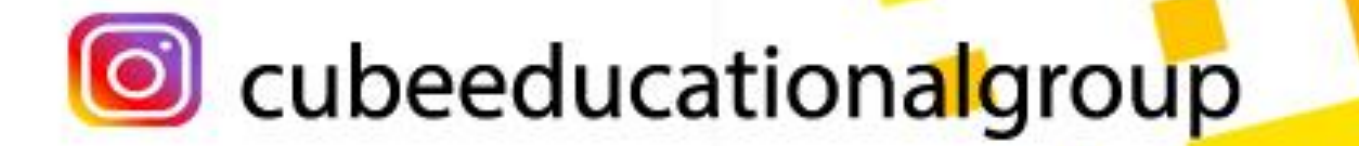

**www**

**.tracker-software.co<sup>m</sup>**

**<sup>P</sup>DF-XCha<sup>n</sup>g<sup>e</sup> <sup>E</sup>dito<sup>r</sup>**

**www**

| \n $x = -\sqrt{a}$ , $x = \sqrt{a}$ ; $ x  = \sqrt{a}$ \n       | \n $x^2 = a$ \n                  |                 |
|-----------------------------------------------------------------|----------------------------------|-----------------|
| \n $x = -\sqrt{a}$ , $x = \sqrt{a}$ ; $ x  = \sqrt{x^2 - a}$ \n |                                  |                 |
| \n $(x-1)^2 = f$ \n                                             | \n $(x-1)^2 = \sqrt{x^2 - 2}$ \n | \n $x^2 = 2$ \n |
| \n $x^2 = 2$ \n                                                 | \n $x^2 = \sqrt{x^2 - 2}$ \n     |                 |
| \n $x^2 = \sqrt{x^2 - 2}$ \n                                    | \n $x = \sqrt{x^2 - 2}$ \n       |                 |
| \n $x^2 = \sqrt{x^2 - 2}$ \n                                    | \n $x = \sqrt{x^2 - 2}$ \n       |                 |

**<sup>P</sup>DF-XCha<sup>n</sup>g<sup>e</sup> <sup>E</sup>dito<sup>r</sup>**

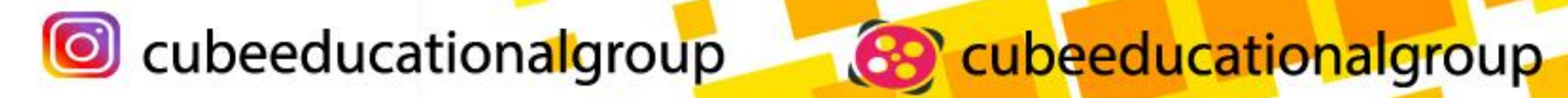

**<sup>P</sup>DF-XCha<sup>n</sup>g<sup>e</sup> <sup>E</sup>dito<sup>r</sup>**

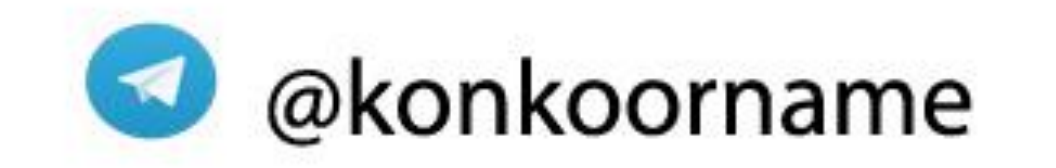

## روش مربع کامل کردن:

**Click to Buy Now!** 

**برای حل معادله درجه دوم به این روش الزم است تا 5 مرحله را انجام دهیم.**

<sup>1</sup> **اگر** 1=/**<sup>a</sup> باشد**،**الزم است ضریب²x را از بین ببریم پس کل معادله را بر <sup>a</sup> تقسیم می کنیم .) در اغلب مثال ها a را برابر 1 قرار می دهند.(**

**Click to Buy Now!** 

 $YX^2+X+1= -\frac{1440 \text{ mJy}}{x^2+1} \times \frac{1}{x^2+1}$  $\chi$ 2 + 1 2  $x^2 + \frac{x}{2} + \frac{1}{2} - \frac{1}{2}$ 2 **جمالتی را که x دارند سمت چپ نگه می داریم و عدد های ثابت را به سمت راست** 

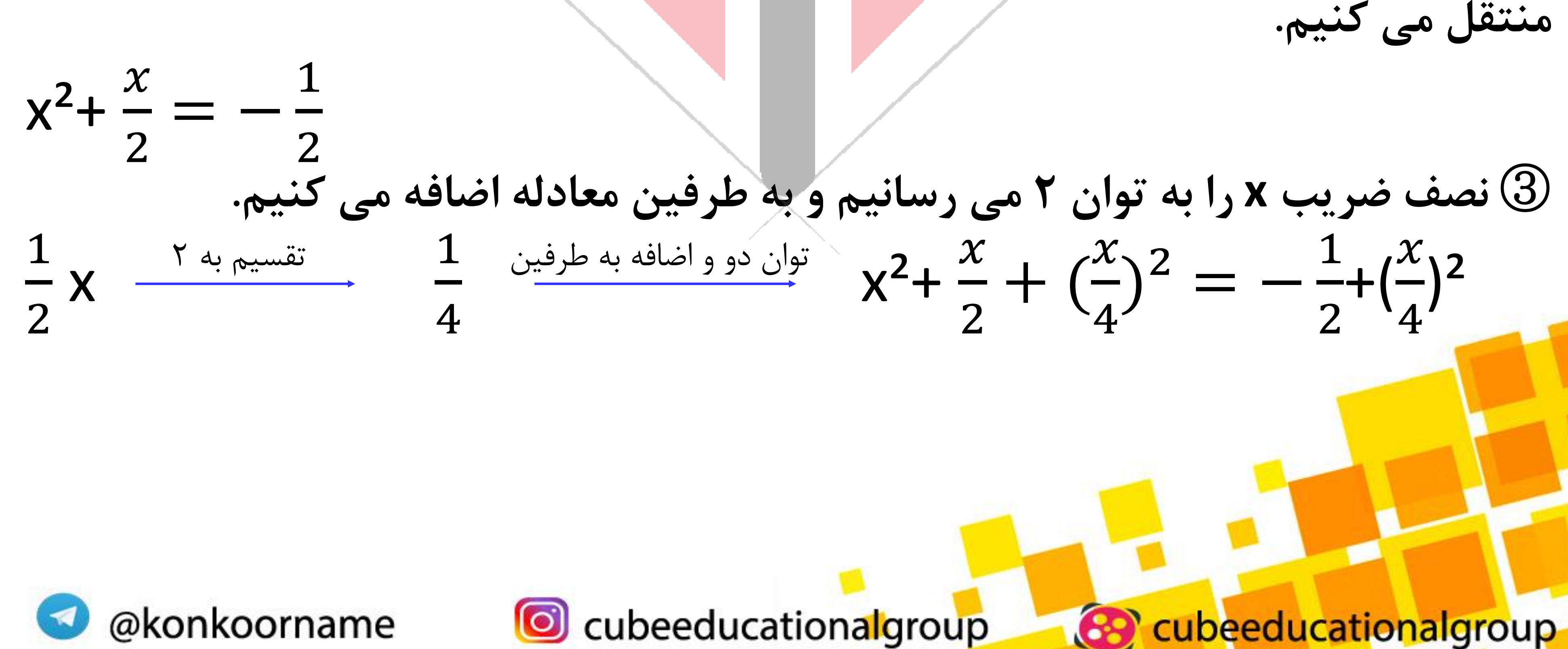

**<sup>P</sup>DF-XCha<sup>n</sup>g<sup>e</sup> <sup>E</sup>dito<sup>r</sup>**

**www**

**.tracker-software.co<sup>m</sup>**

**<sup>P</sup>DF-XCha<sup>n</sup>g<sup>e</sup> <sup>E</sup>dito<sup>r</sup>**

**www**

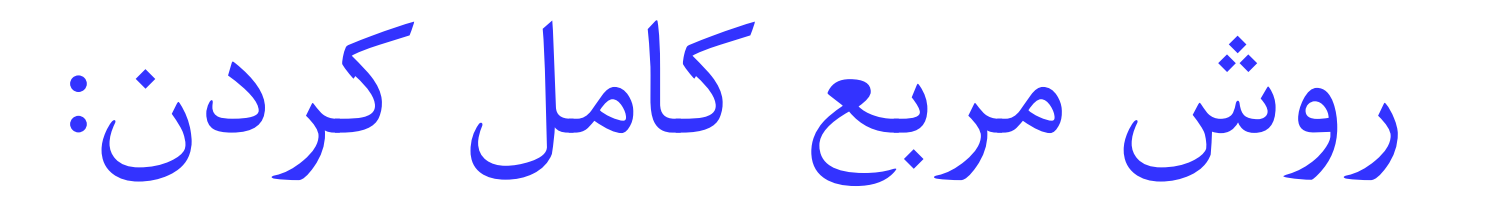

**Click to Buy Now!** 

**برای حل معادله درجه دوم به این روش الزم است تا 5 مرحله را انجام دهیم.**

4 **سمت چپ تساوی را بصورت اتحاد مربع دو جمله ای می نویسیم .**

4

 $)^{2}$  =  $-$ 

1

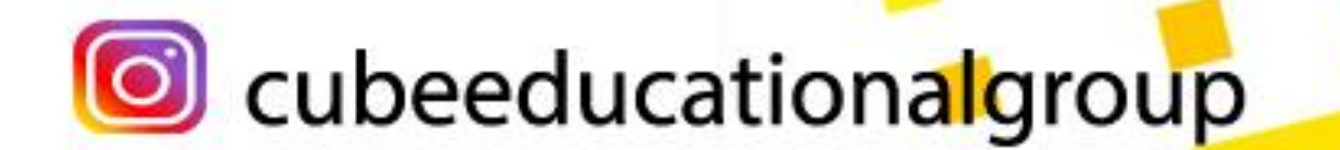

2  $+\left(\frac{x}{4}\right)$ 4  $\big)^2$ 5 **به کمک روش ریشه گیری ، معادله را حل می کنیم. )ادامه حل تمرین به عهده دانش آموز(**

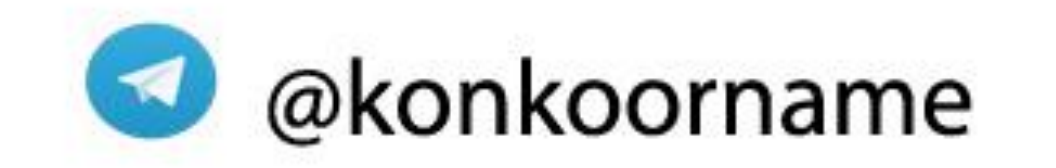

 $(x + \frac{x}{4})$ 

**Click to Buy Now!** 

**<sup>P</sup>DF-XCha<sup>n</sup>g<sup>e</sup> <sup>E</sup>dito<sup>r</sup>**

**www**

**.tracker-software.co<sup>m</sup>**

**<sup>P</sup>DF-XCha<sup>n</sup>g<sup>e</sup> <sup>E</sup>dito<sup>r</sup>**

**www**

## حل از طریق دلتا: **به کمک فرمول** ac²-4b**که فرمول دلتا نام دارد می توان به جواب های معادله رسید.** x=  $-b \pm \sqrt{\Delta}$  $2a$ **با قرار دادن دلتا در این فرمول به جواب های معادله می رسیم اگر <sup>0</sup>** <∆ **باشد، معادله دو جواب حقیقی متمایز دارد. اگر** 0=∆ **باشد معادله فقط یک ریشه)جواب ها حقیقی <sup>و</sup> یکسان هستند( دارد. ریشه از فرمول** -=x  $\boldsymbol{b}$  $2a$ **بدست می آید. <sup>P</sup>DF-XCha<sup>n</sup>g<sup>e</sup> <sup>E</sup>dito<sup>r</sup> .tracker-software.co<sup>m</sup> Click to Buy Now! <sup>P</sup>DF-XCha<sup>n</sup>g<sup>e</sup> <sup>E</sup>dito<sup>r</sup> www.tracker-software.co<sup>m</sup>**

**اگر** 0>∆ **باشد ، معادله جواب ندارد.**

**B** cubeeducationalgroup

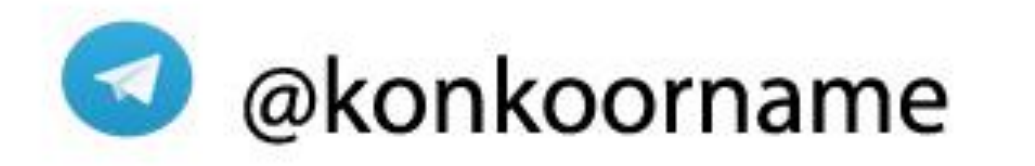

**Click to Buy Now!** 

**www**

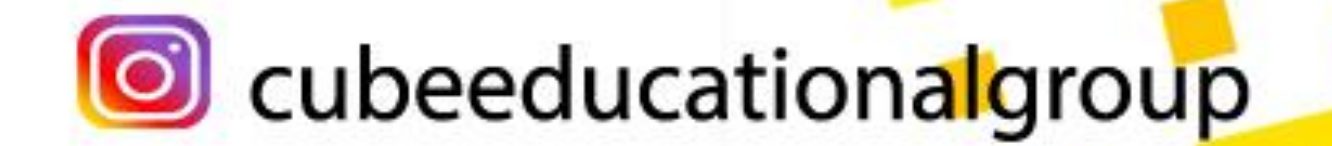

نکته های تستی **.1 اگر در معادله درجه دوم،** b=c+a **باشد ، یکی از جواب ها برابر -1 و دیگری برابر** - **است. .2 اگر جمع ضرایب معادله صفر شود**0=(c+b+a(**، یکی از جواب ها <sup>1</sup> <sup>و</sup> دیگری برابر است با** . .3**در معادله درجه دوم اگر اگر عالمت منفی باشد ، معادله همواره دو ریشه حقیقی دارد.**

**Click to Buy Now!** 

**<sup>P</sup>DF-XCha<sup>n</sup>g<sup>e</sup> <sup>E</sup>dito<sup>r</sup>**

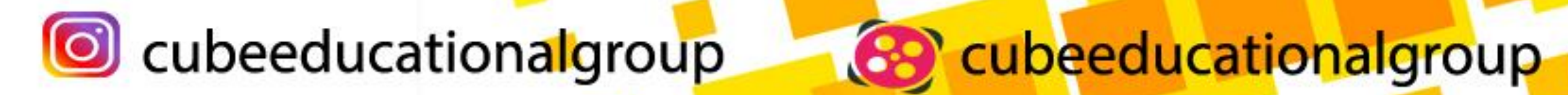

**www**

**.tracker-software.co<sup>m</sup>**

**<sup>P</sup>DF-XCha<sup>n</sup>g<sup>e</sup> <sup>E</sup>dito<sup>r</sup>**

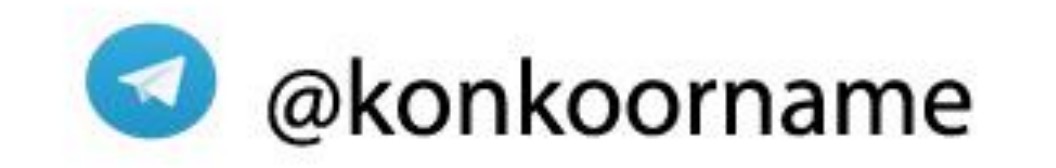

**Click to Buy Now!** 

**www**

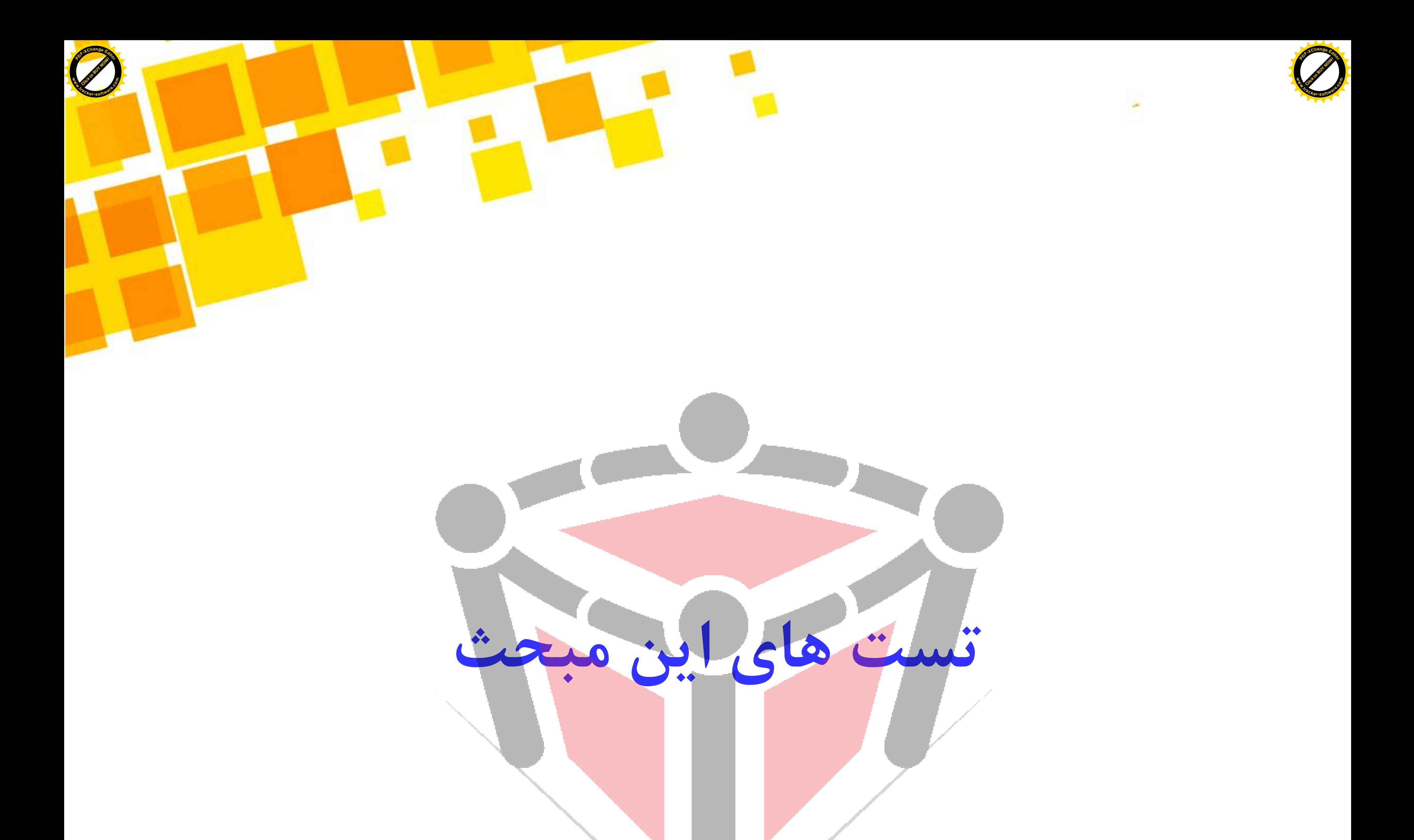

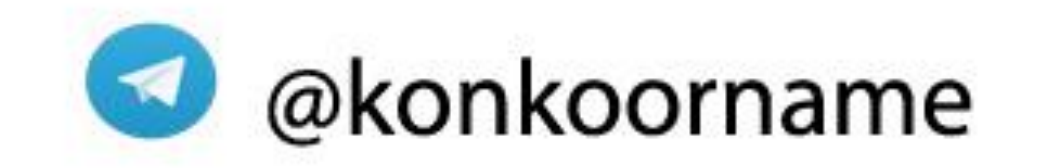

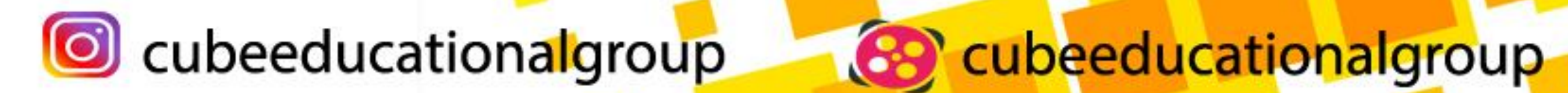

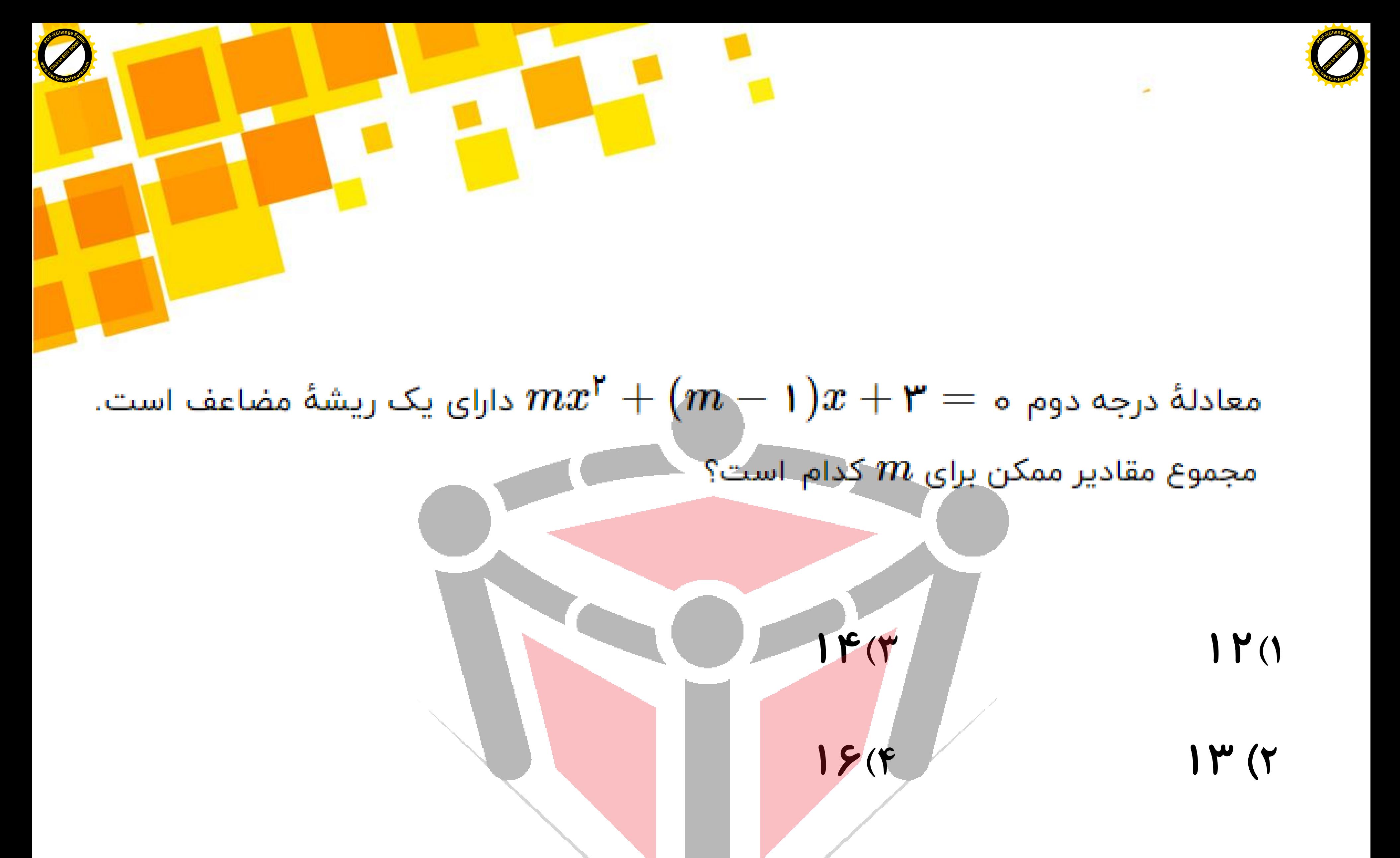

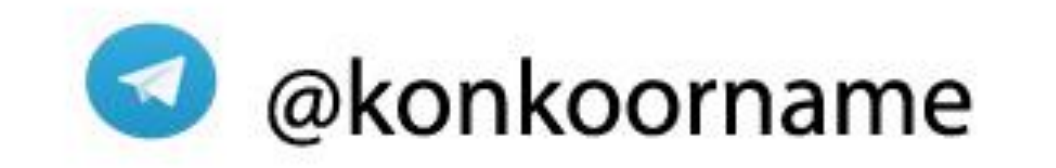

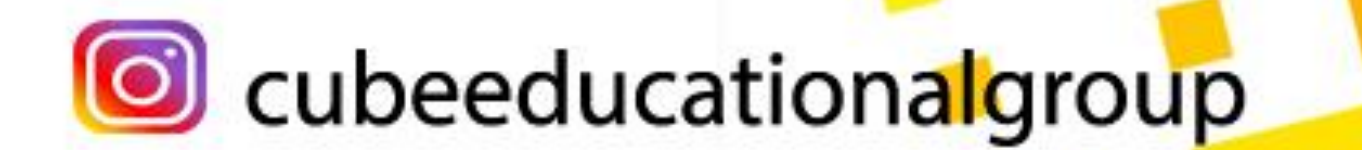

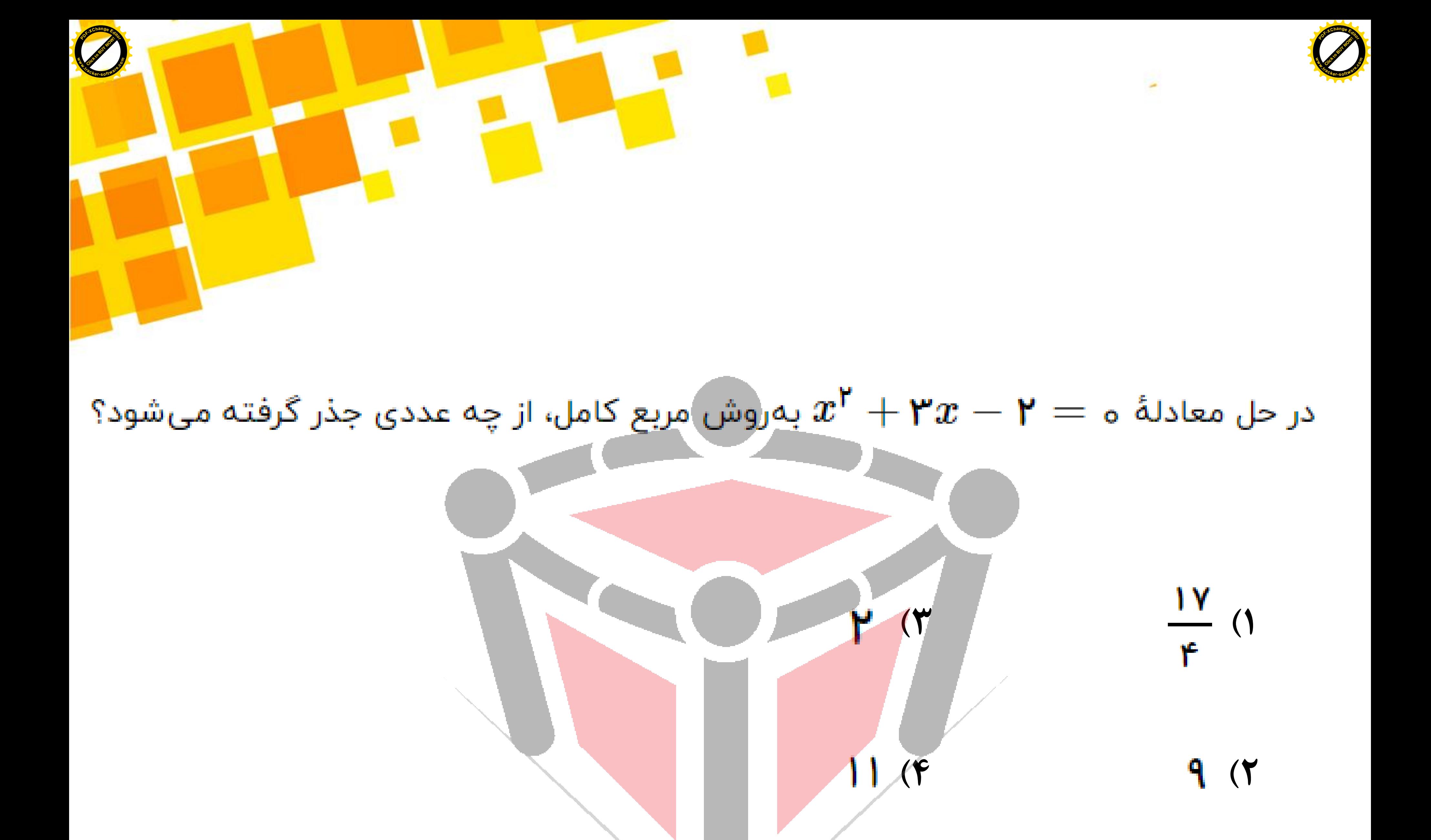

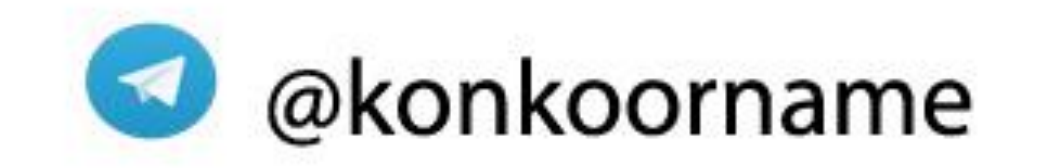

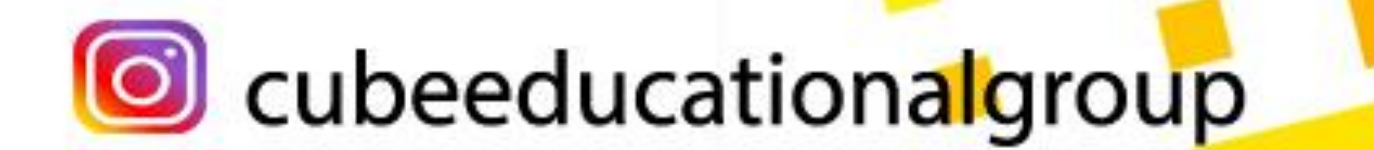

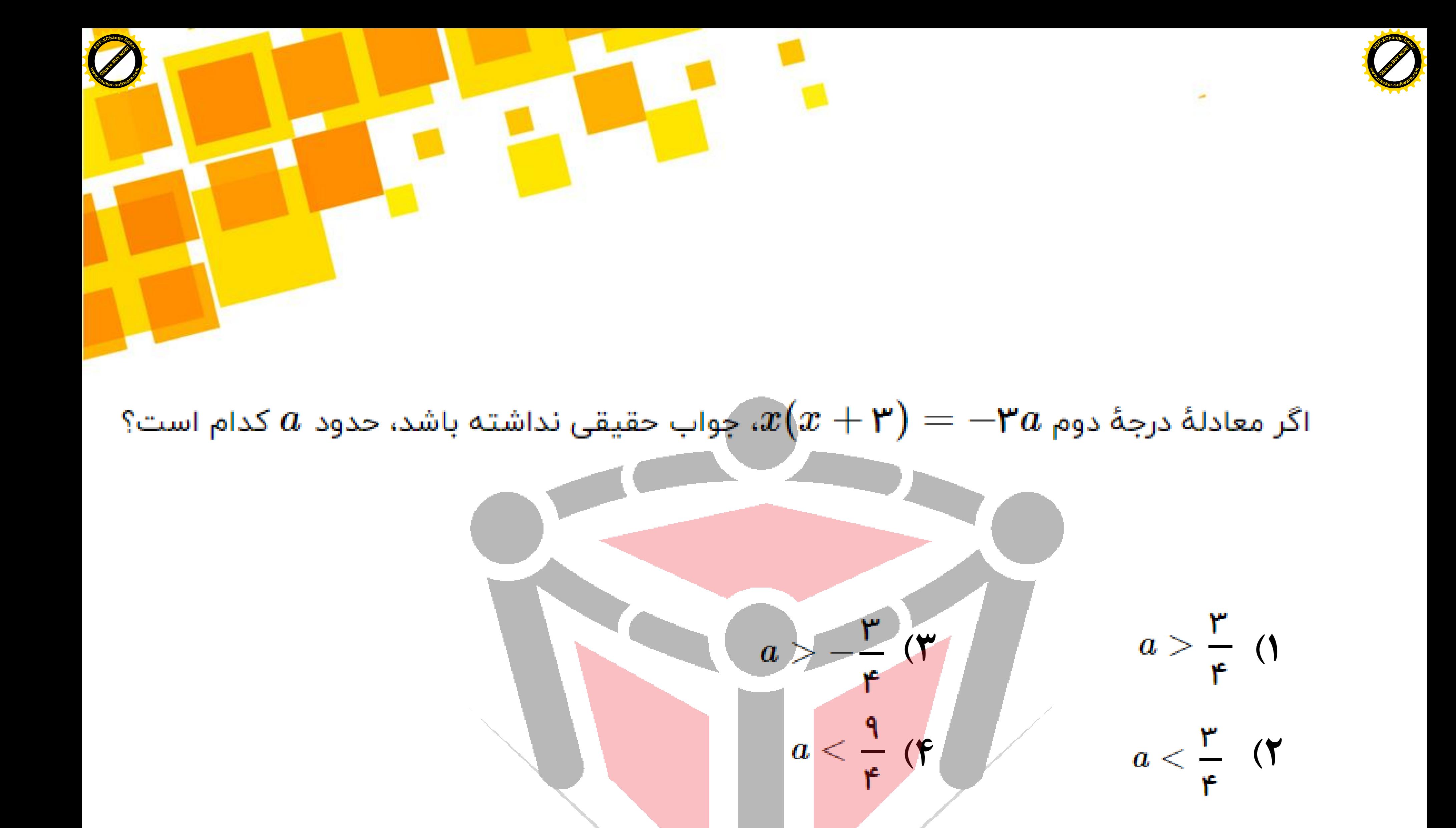

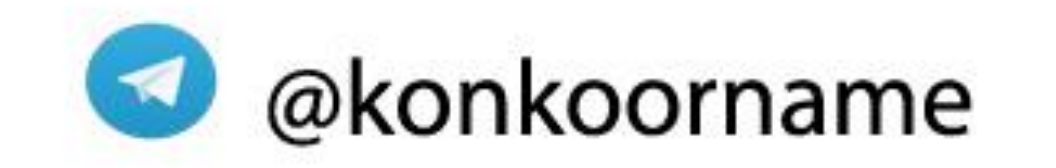

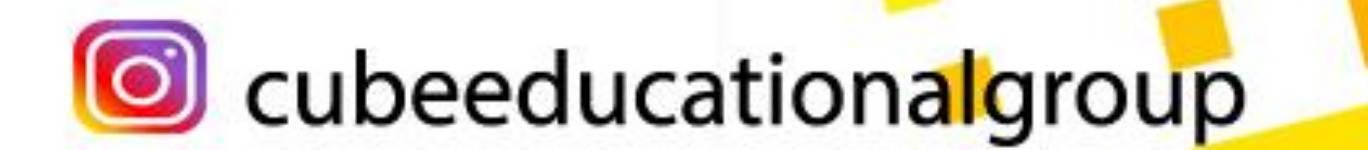

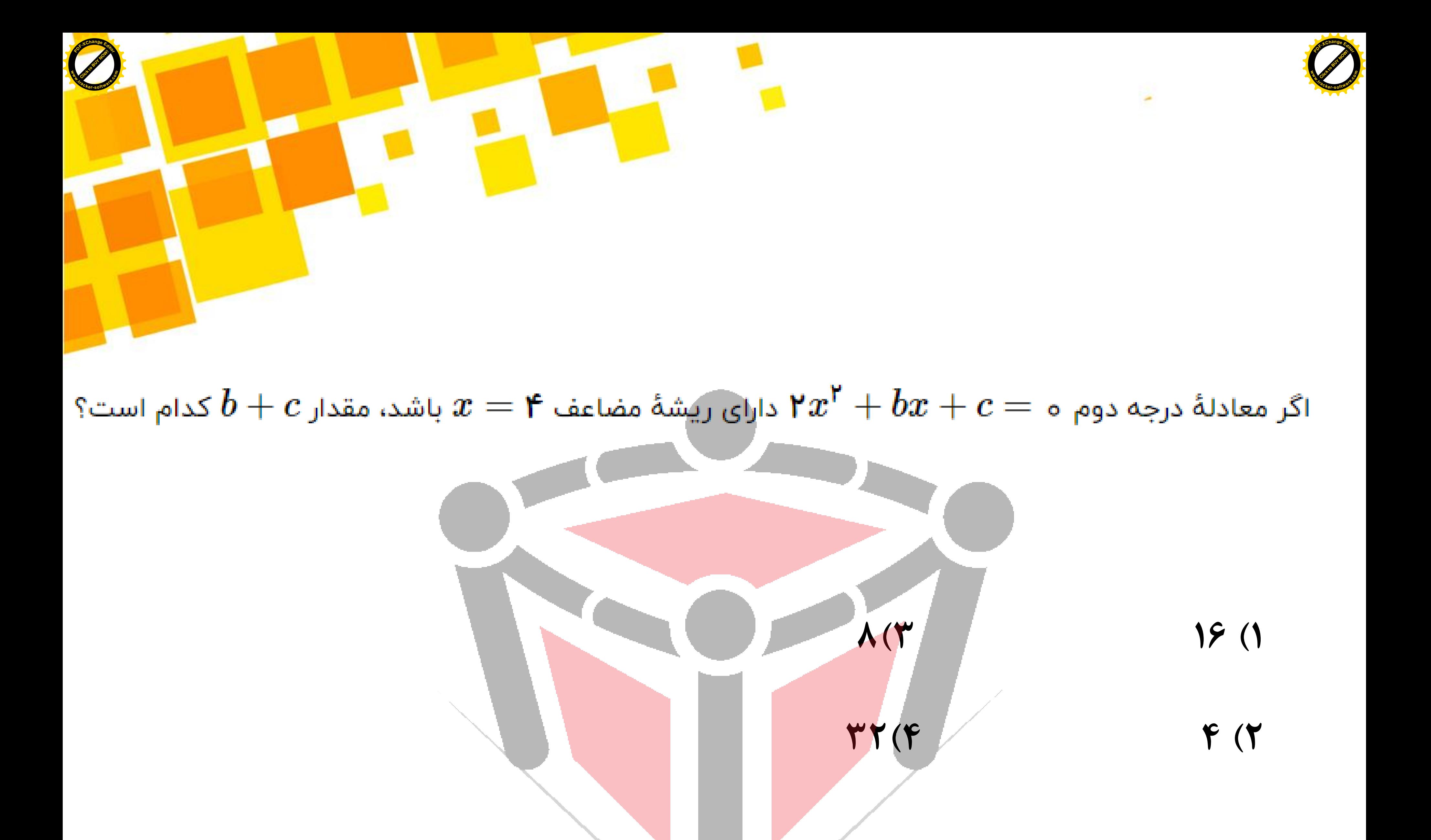

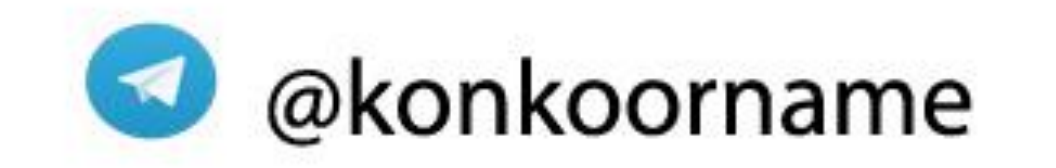

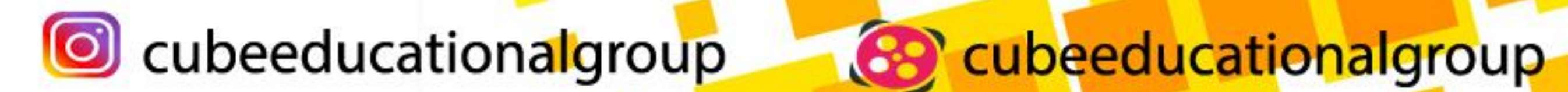

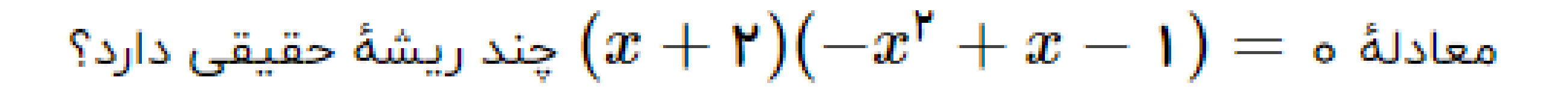

**Click to Buy Now!** 

**1 (صفر 1)2**  $\mathbf{r}$ **3)4**

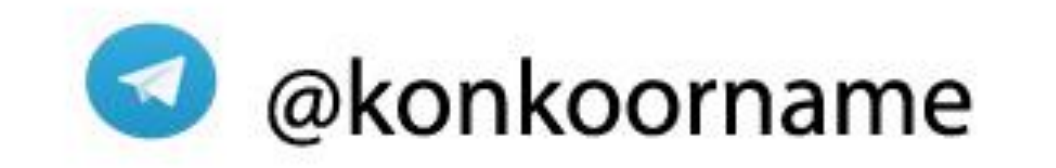

**Click to Buy Now!** 

**<sup>P</sup>DF-XCha<sup>n</sup>g<sup>e</sup> <sup>E</sup>dito<sup>r</sup>**

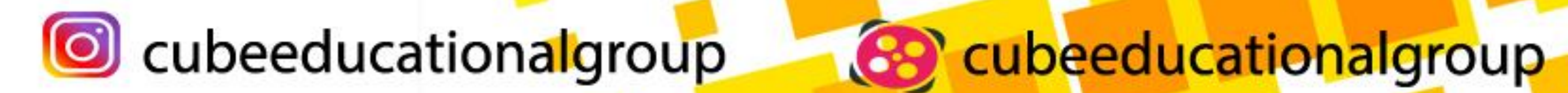

**www.tracker-software.co<sup>m</sup>**

**<sup>P</sup>DF-XCha<sup>n</sup>g<sup>e</sup> <sup>E</sup>dito<sup>r</sup>**

**www**